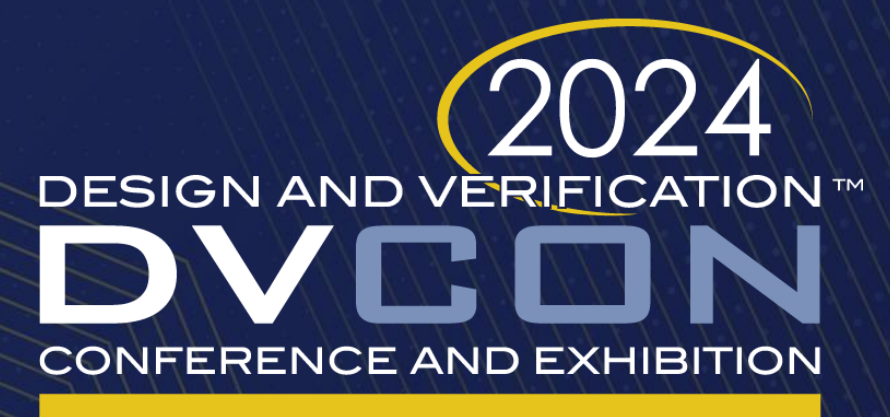

### **UNITED STATES**

SAN JOSE, CA, USA **MARCH 4-7, 2024** 

### Leveraging Model Based Verification for Automotive SoC Development

Aswini Kumar Tata, Sanjay Chatterjee, Kamel Belhous – Allegro MicroSystems. Surekha Kollepara - Cyient Bhanu Singh and Eric Cigan - MathWorks

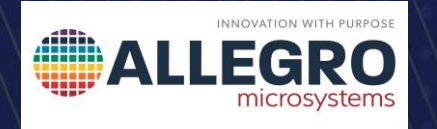

CYIENT

**MathWorks**®

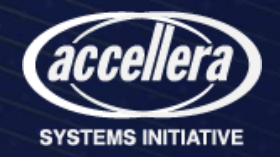

## Agenda

- Introduction
- Problem statement
- Overview Model-Based Design and Verification
	- Traditional verification workflow
	- Model-Based Verification
- Simulink testbench model example
- UVM bench integration
- Bugs caught using MBV flow
- Enhancement requests in MBV flow
- Conclusions

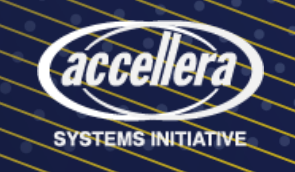

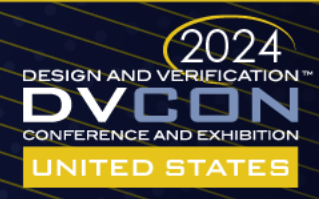

## Introduction

• Allegro Microsystems develops advanced mixed-signal sensors – primarily for automotive industry – that interface with mechanical systems that:

o Sense

o Regulate

o Drive

- Customer requirements are becoming more complex with reduced time to market.
- We perform architecture and algorithm development for DSP blocks at a higher abstraction layer for better definition and implementation - Model-Based Design (MBD) with Simulink® from MathWorks.

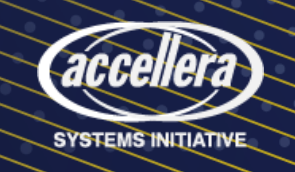

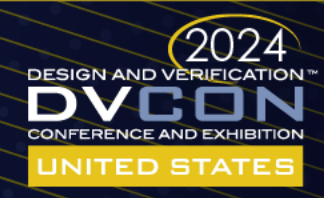

## Problem Statement (for Verification)

- **Waiting** to find RTL bugs in UVM environment from Model-Based Design - too late and costly.
- **Waste** of critical verification time and digital simulator licenses by debugging unrealistic scenarios with MBD-generated HDL.
- **Too late** to verify changes in customer requirements AND different requirements from multiple customers on a chip during project cycle .
- **Verification inefficiency** if not reusing the Model-Based Verification (MBV) effort in UVM environment for RTL verification through complex constrained randomization and functional coverage.

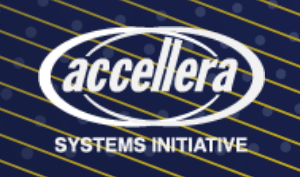

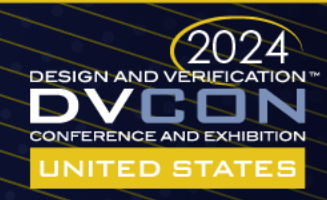

### Overview of Model-Based Design and Verification

### **Requirement Specification**

- Define requirements
- Annotate models with requirements (when available)

### **Architecture Model**

• Behavioral model simulated to fine-tune algorithms

### **Implementation and Testbench Model**

- DUT model that supports HDL code generation
- Simulink testbench model for DUT

### **Simulink Design Verification**

- Verifying model against requirements
- Regression run and Simulink model coverage

### **Code Generation**

- HDL code generation
- RTL verification : Reuse Simulink/MATLAB testbench components through:
	- SystemVerilog (SV) DPI-C model generation
	- **UVM bench generation**

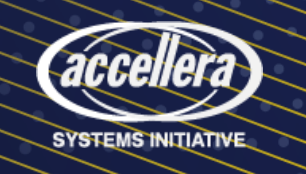

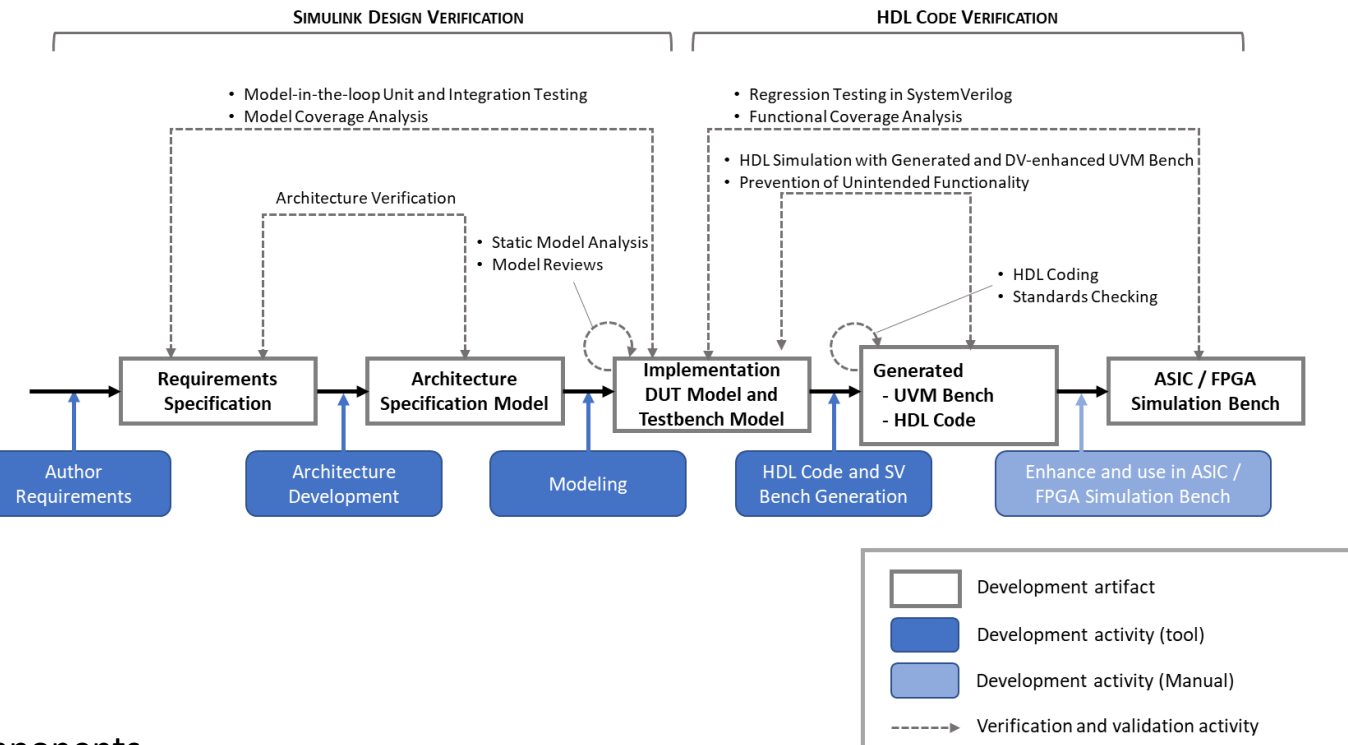

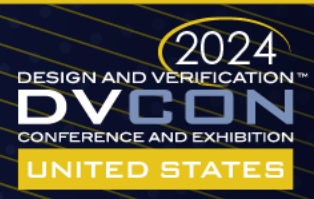

## Traditional Verification Workflow

#### **Requirement phase is Document-based Workflow**

- Requirements as PDF/Word doc are passed from Systems team to Design team.
- Verification tests are run when RTL is available.
- Bug reports can result in spec changes due to incomplete specification. This often drives changes to RTL and testbench.

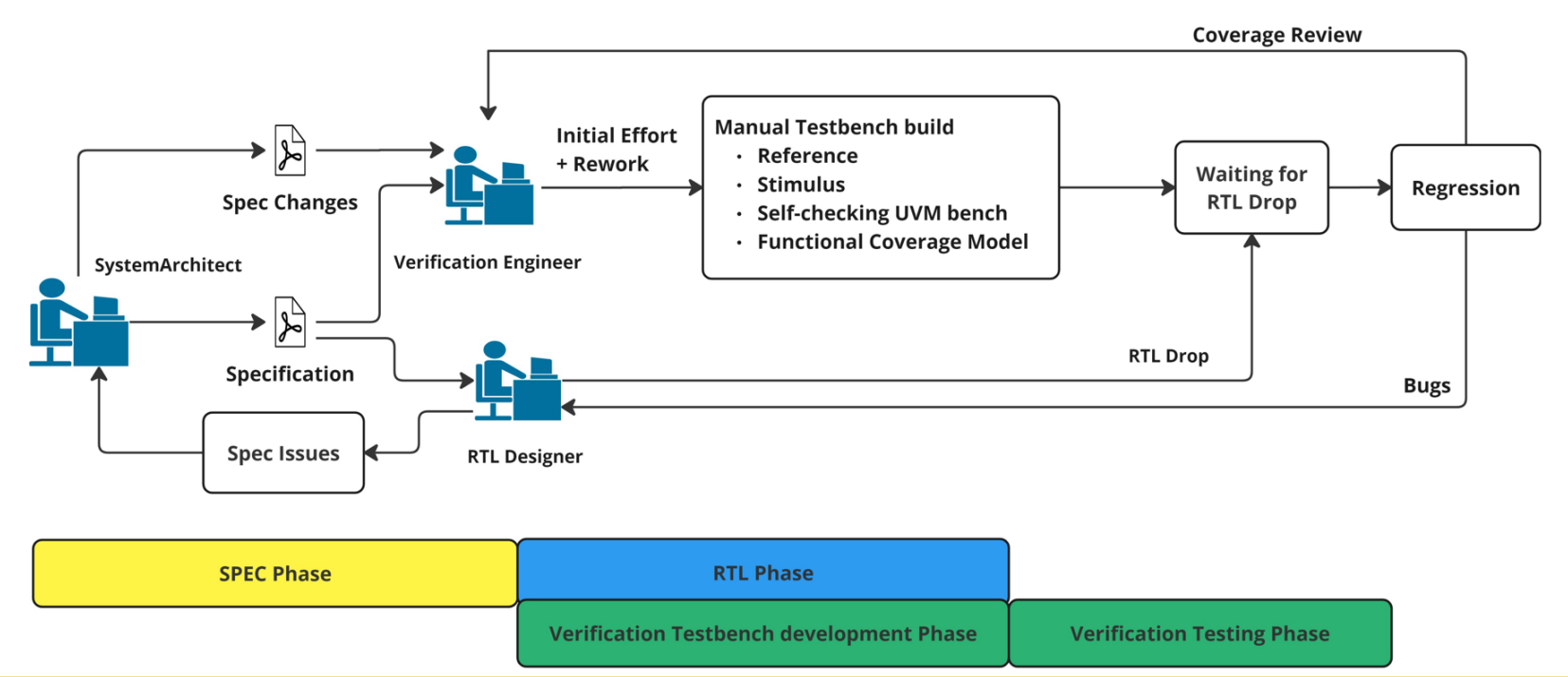

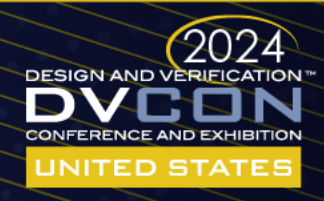

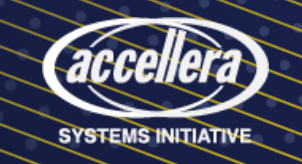

## Model-Based Verification

- Model acts as executable specification. Shift-left Verification by simulating at Model level.
- Leverage model-based testbench environment to generate SystemVerilog testbench components

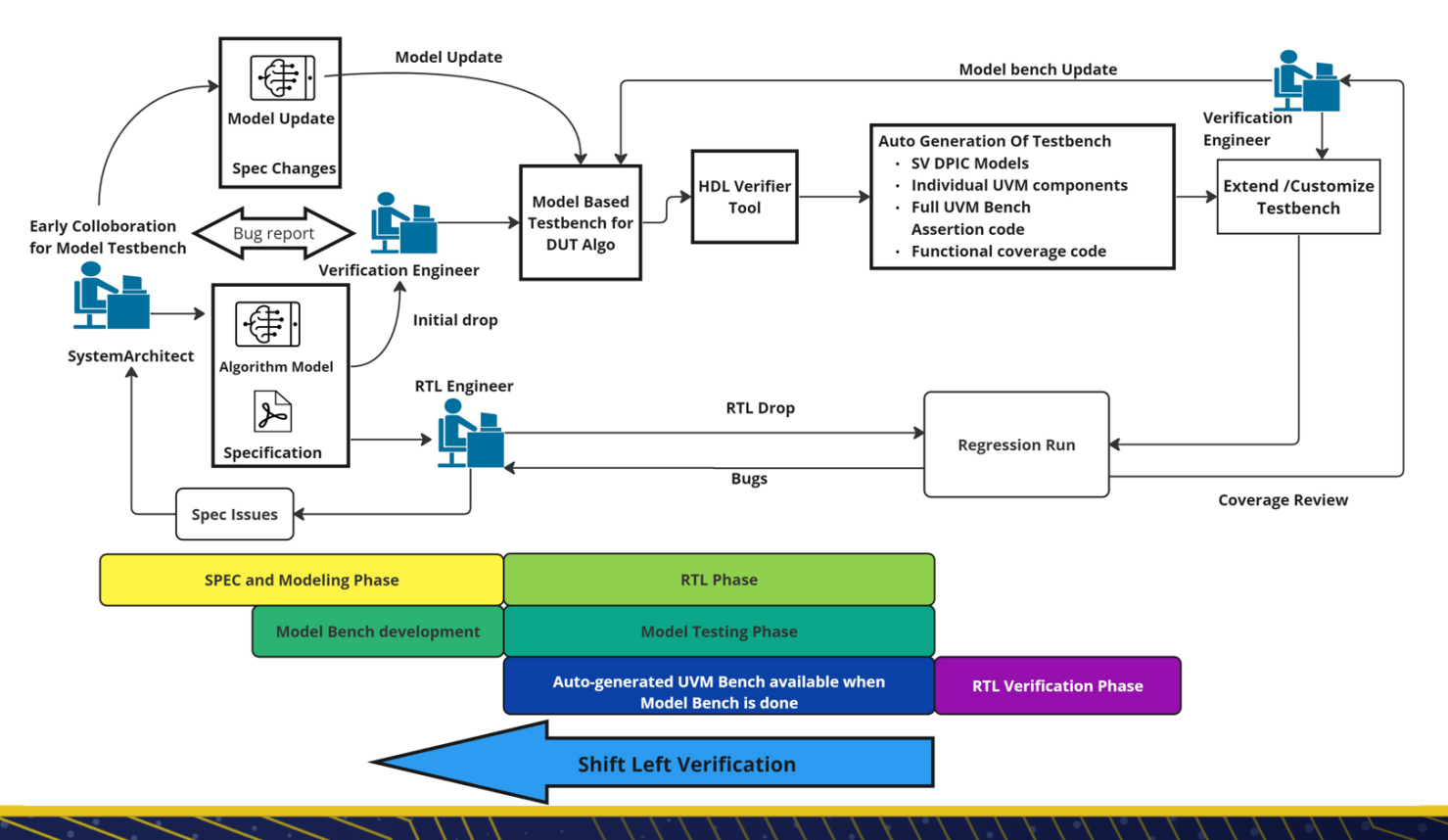

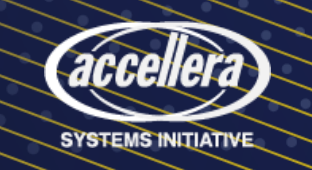

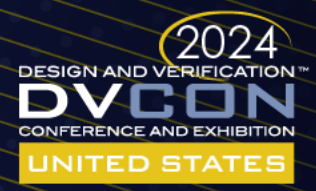

# Benefits of Model-Based Verification (MBV)

MBV is a great solution for the Shift-Left verification in terms of:

- Being easy to update when requirements change.
- Enabling earlier verification and supporting building design functionality more quickly.
- Authoring and managing regression test-suites.
- Auto generate standalone UVM components from Simulink that can be integrated into the UVM environment.

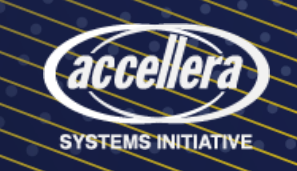

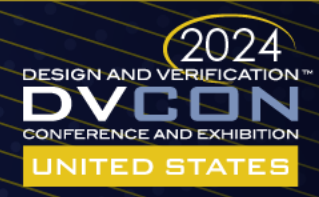

## Simulink Testbench Model Example

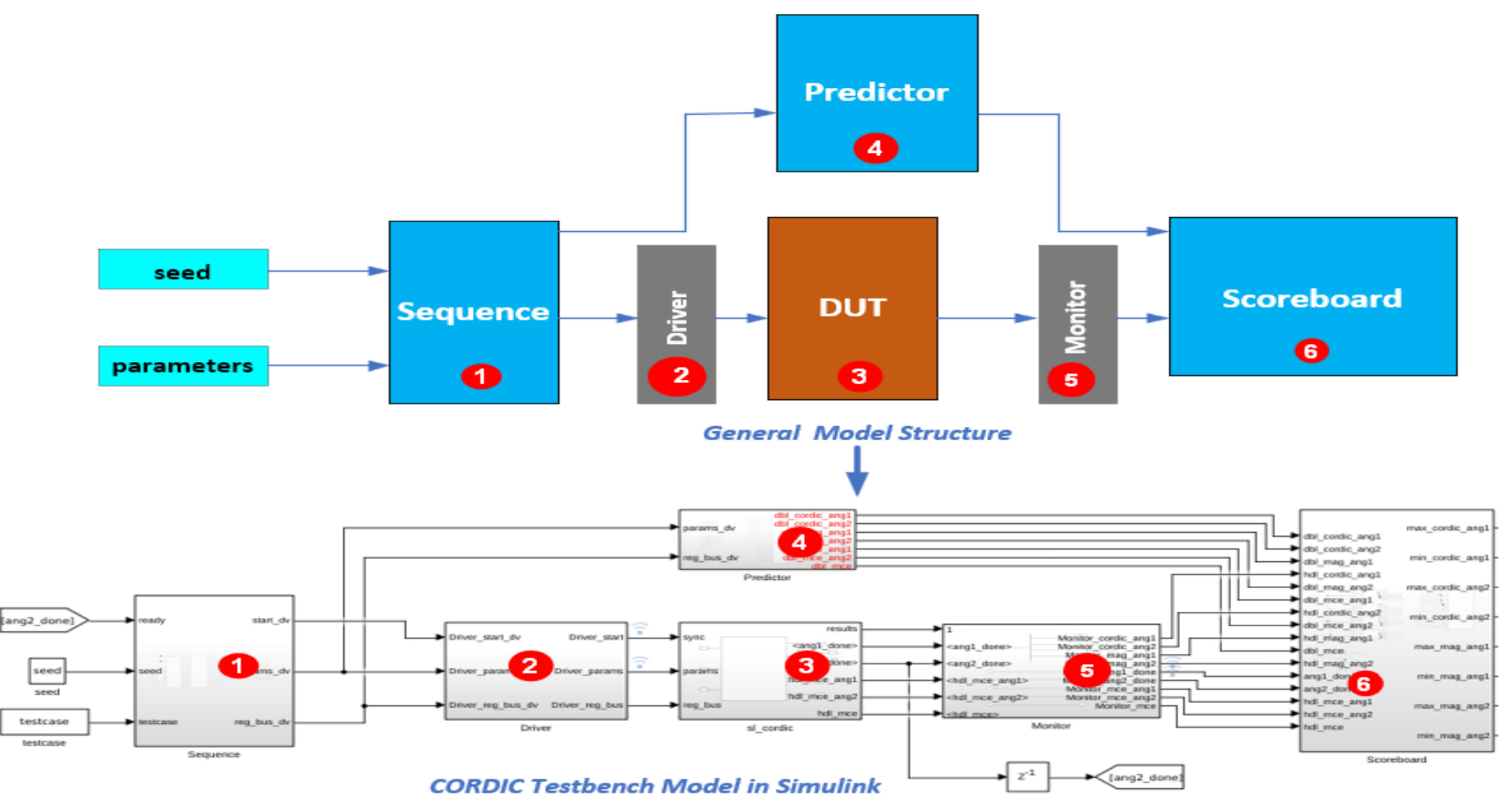

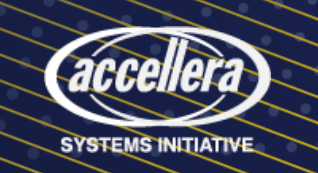

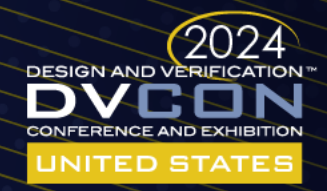

### Simulink Subsystems and Generated UVM Testbench

There are six subsystems in a Simulink testbench model – each is named to reflect its functionality in a UVM bench. Each subsystem should support C code generation.

#### • **Sequence**

- Test Sequence block is used to create different test scenarios consisting of functional test scenarios and randomized test scenarios.
- There are two inputs namely **seed** which initializes the random number generator and **parameter** to choose the test scenario.

#### • **Driver**

- The Driver subsystem handles the conversion of frame-based data to a scalar or floating point to a fixed-point data.
- **DUT**
	- The DUT subsystem is an implementation model of the algorithm.
	- This model has been developed using Simulink blocks and MATLAB code that supports HDL code generation.

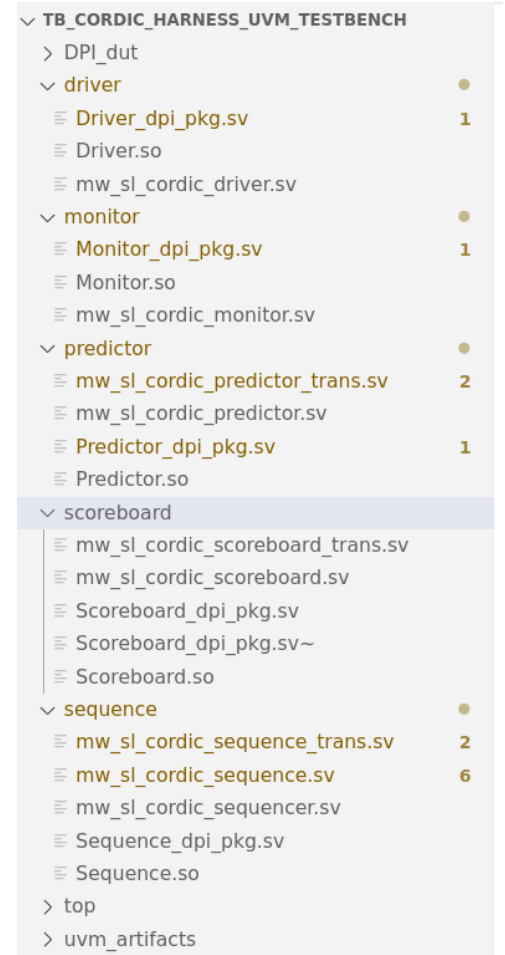

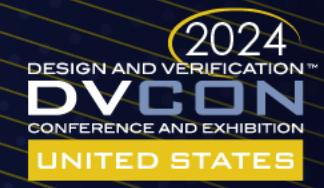

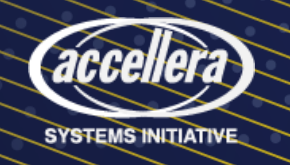

#### block. endfunction: build phase

• Cover-groups are modeled using the verify statement in a *Test Sequence* or *Assessment* block.

• Assertions are modeled in scoreboard using the 'Assertion for DPI-C'

### Simulink Subsystems and Generated UVM Testbench/scoreboard/mw si cordic scoreboard/sv

#### **Predictor**

- Predictor subsystem serves the purpose of a reference/DV model.
- MATLAB code developed here is drawn from the specifications document.

#### **Monitor**

• The monitor subsystem converts DUT fixed-point output to floating point for comparison in scoreboard.

#### **Scoreboard**

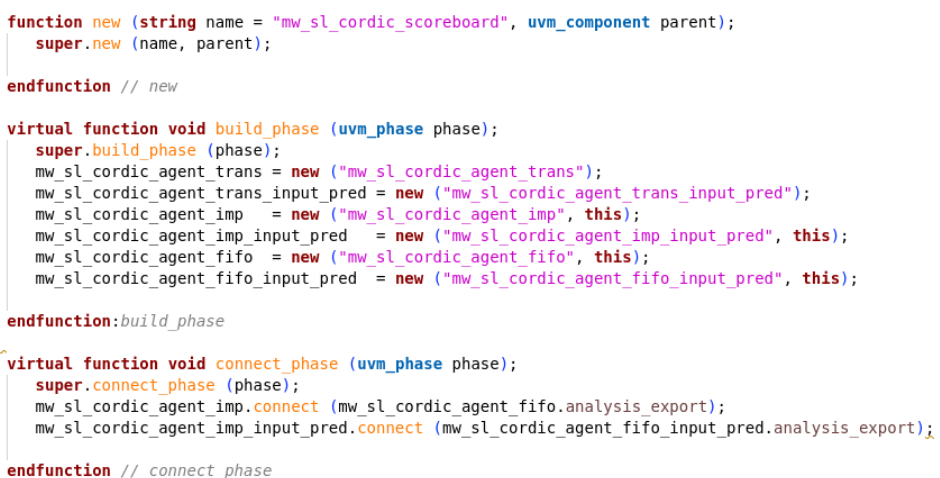

//Created: 2023-07-06 15:11:10

import Scoreboard\_dpi\_pkg::\*;

chandle

//Generated by MATLAB 9.12 and HDL Verifier 6.5

class mw sl cordic scoreboard extends uvm scoreboard; 'uvm\_component\_utils (mw sl cordic scoreboard)

Scoreboard dpi pkg::VerifyInterfaceT vcomp;

obihandle:

mw sl cordic scoreboard trans mw sl cordic agent trans;

mw sl cordic scoreboard trans mw sl cordic agent trans input pred;

uvm analysis export  $\#(mw)$  sl cordic scoreboard trans) mw sl cordic agent imp;

uvm\_tlm\_analysis\_fifo #(mw sl cordic scoreboard trans) mw sl cordic agent fifo;

uvm analysis export #(mw sl cordic scoreboard trans) mw sl cordic agent imp input pred;

uvm\_tlm\_analysis\_fifo #(mw sl cordic scoreboard trans) mw sl cordic agent fifo input pred;

#### *Generated UVM Scoreboard Code fragment*

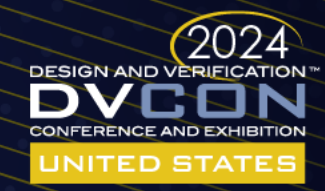

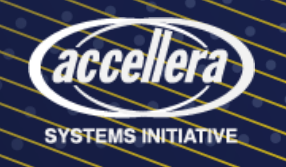

### UVM Bench Integration

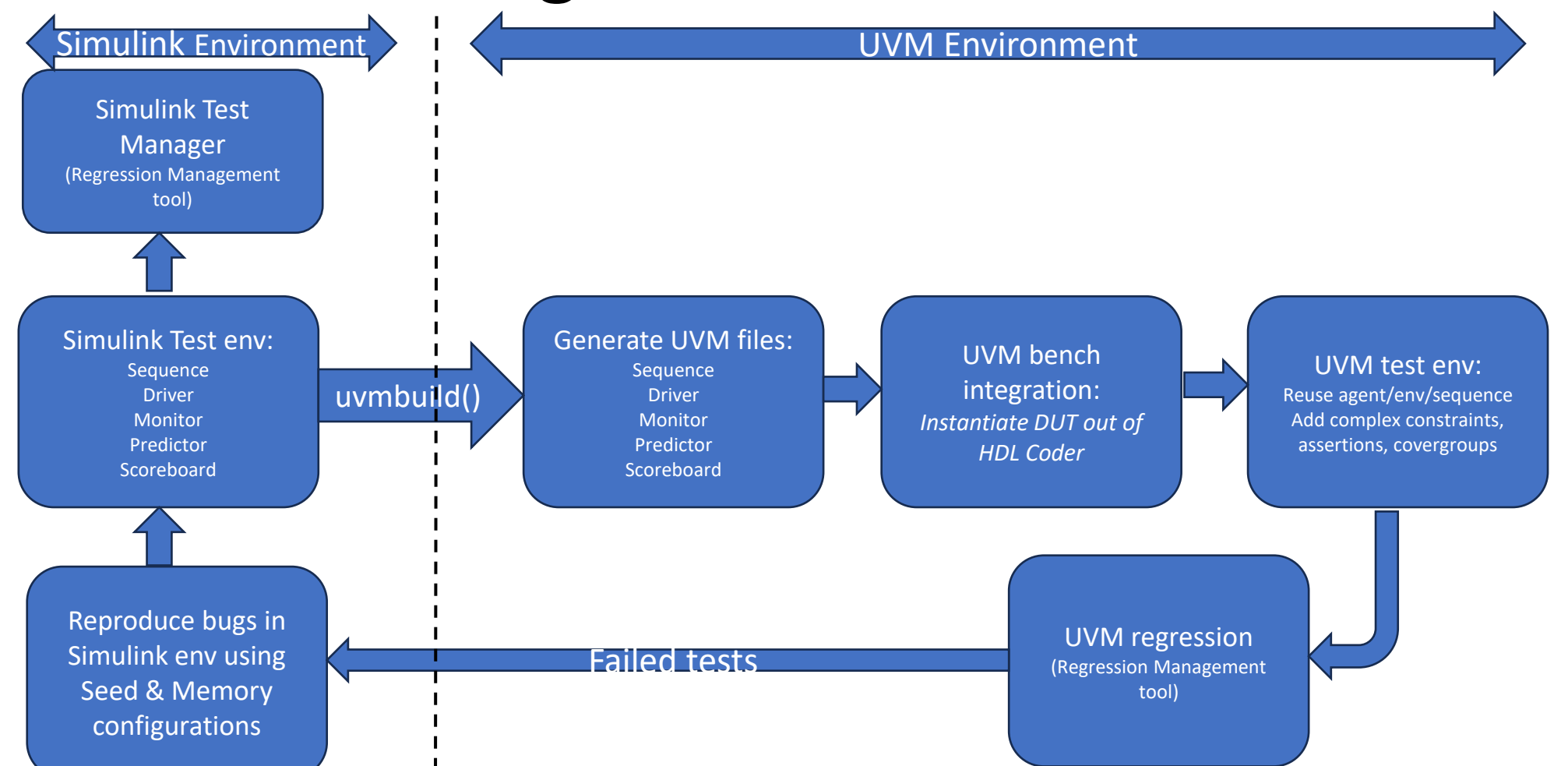

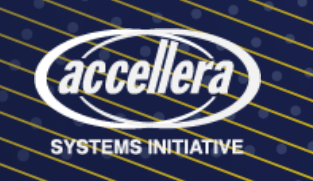

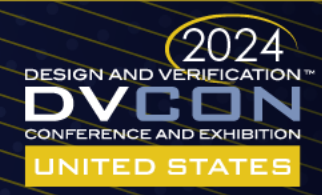

## Bugs caught using MBV flow

- Incomplete definition of equations and data type inconsistencies were identified in the preliminary specification document.
- Some of the configurations were added in the later stages of the implementation which does not exercise the safety flag checks.
- The conditional statements of a block turned out to be contradicting each other when the block did not result in a valid output for all the input stimulus scenarios.

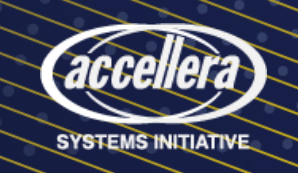

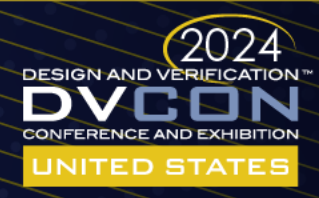

# Enhancement requests for MBV flow

- Constraints on the input stimulus are limited to the minimum and maximum ranges.
- Input stimulus is streamed based on the feedback/acknowledge signal received from the DUT.
- **uvmbuild()** currently does not support feedback between DUT and Sequence.
- Scoreboard subsystem needs an acknowledge signal from DUT for synchronization.
- Modeling of complex concurrent assertions is currently a challenge.
- MBV flow only supports basic cover groups modeling.

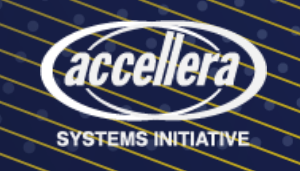

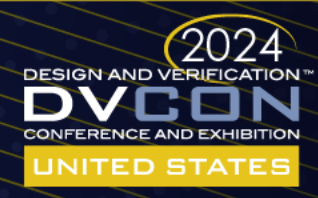

### Conclusions

- Early model verification **is more exhaustive** because verification engineers are best equipped to find out how to break a design.
- Generation of **better-quality RTL** from the models with expected saving of 2 months of verification effort.
- **Reuse of models** with their associated Simulink test environments by **Verification team** for upcoming projects is expected to save 2 months.
- **Reuse of models** by **Systems Engineering** to confirm that implemented designs do what requirements specify.
- **Allegro's customers** could **reuse models** within their own environments to confirm their requirements are met.

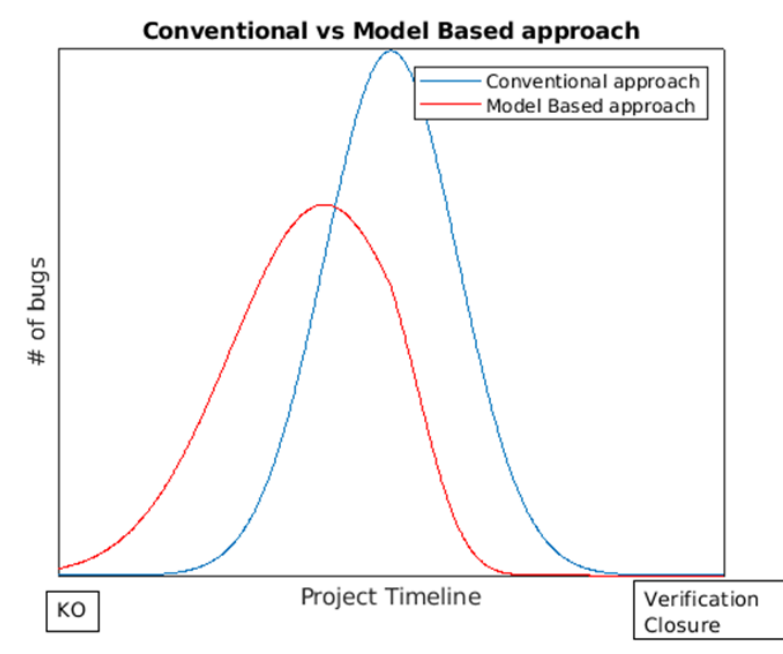

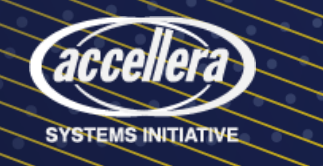

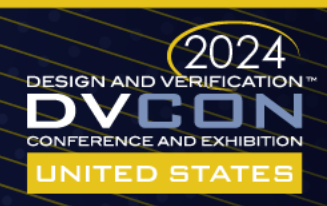

# *Thank you!*

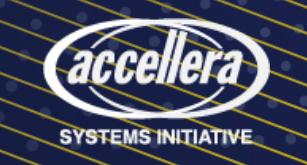

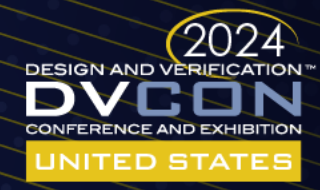